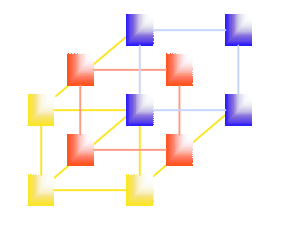

### Chapter 4 Macro Processors

-- Machine-independent Macro Processor Features

Concatenation of macro parameters

- **Concatenate parameters with other character** stings
	- Used when <sup>a</sup> program contains <sup>a</sup> set of series of variables
	- Ex:

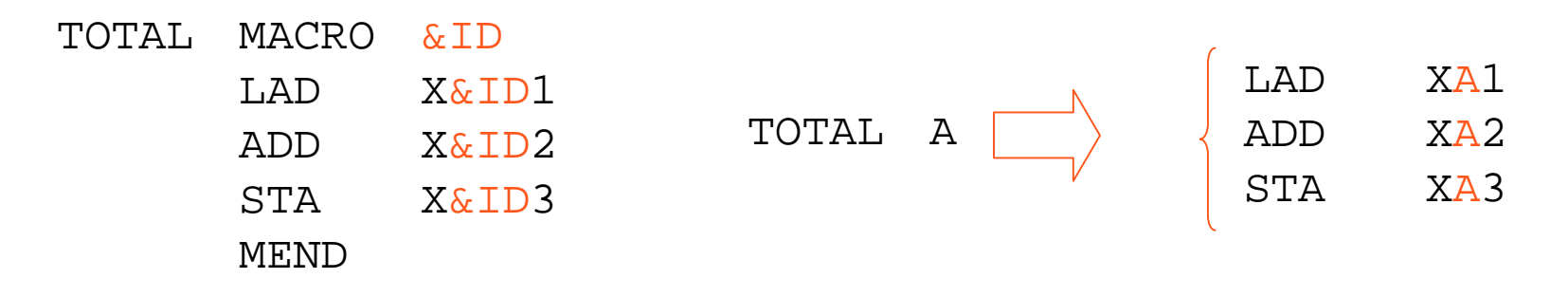

&: starting symbol of macro parameter

Concatenation of macro parameters

#### **Ambiguity problem**

- If &ID and &ID1 are parameters
	- X&ID1 may mean

```
"X" + &ID + "1"
"X" + &ID1
```
- n. Solution to this ambiguity problem
	- Use <sup>a</sup> special concatenation operator "->" to specify the end of the parameter

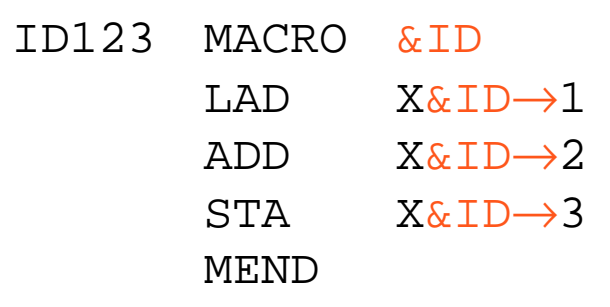

System Programming  $\overline{g}$  3

## <sup>d</sup> Concatenation of macro parameters

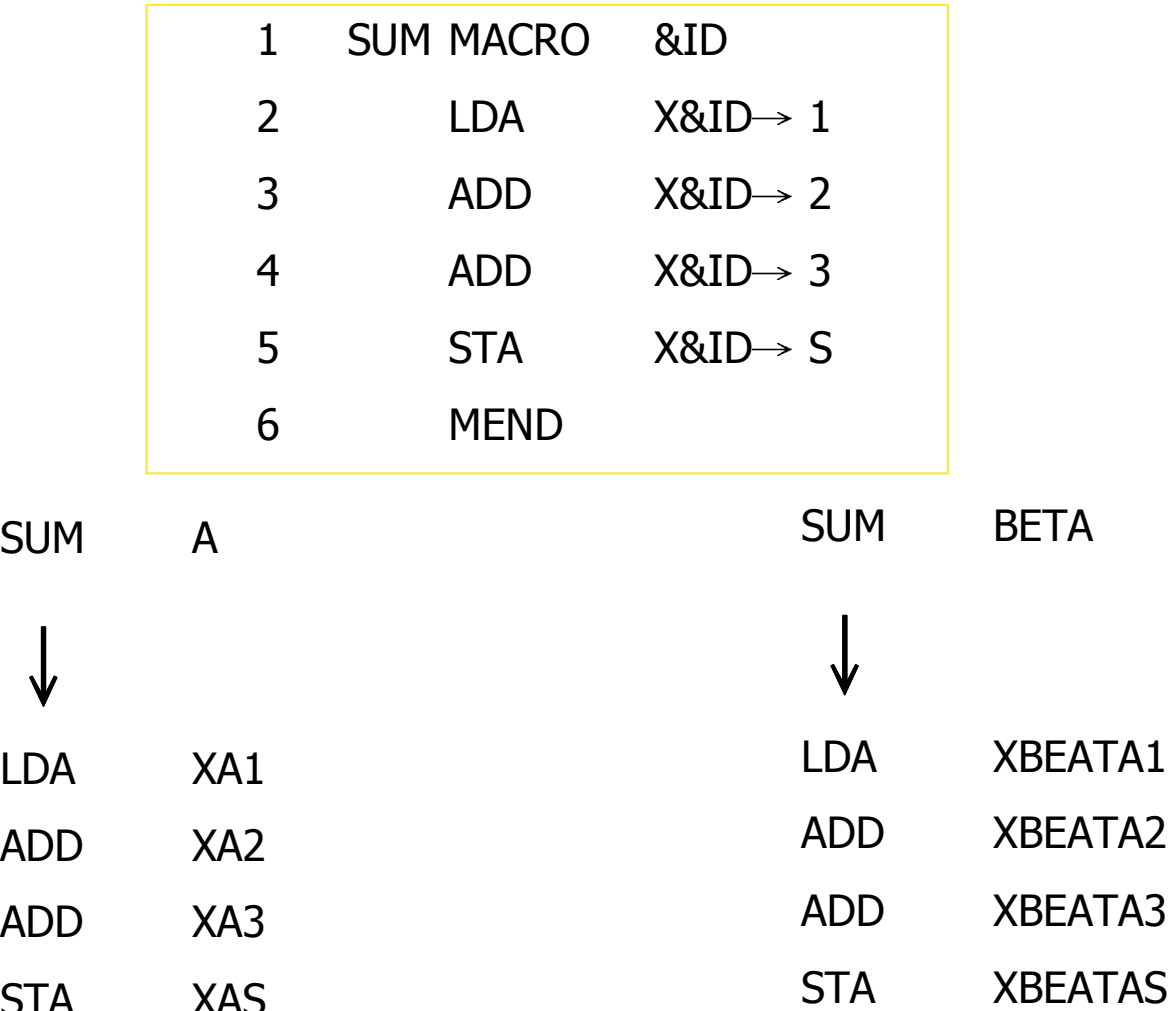

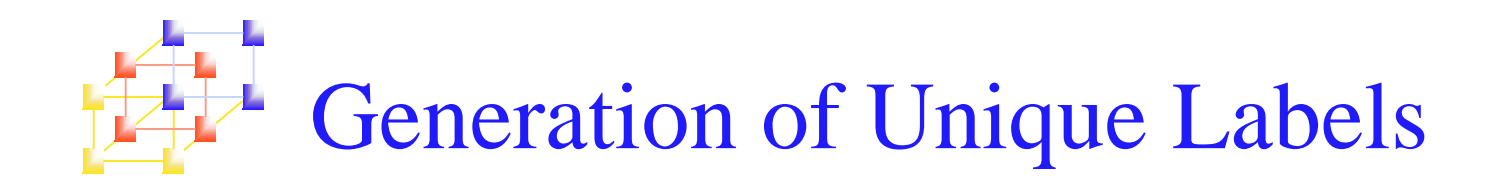

**Labels in the macro body may cause "duplicate** labels" problem if the macro is invocated and expanded multiple times.

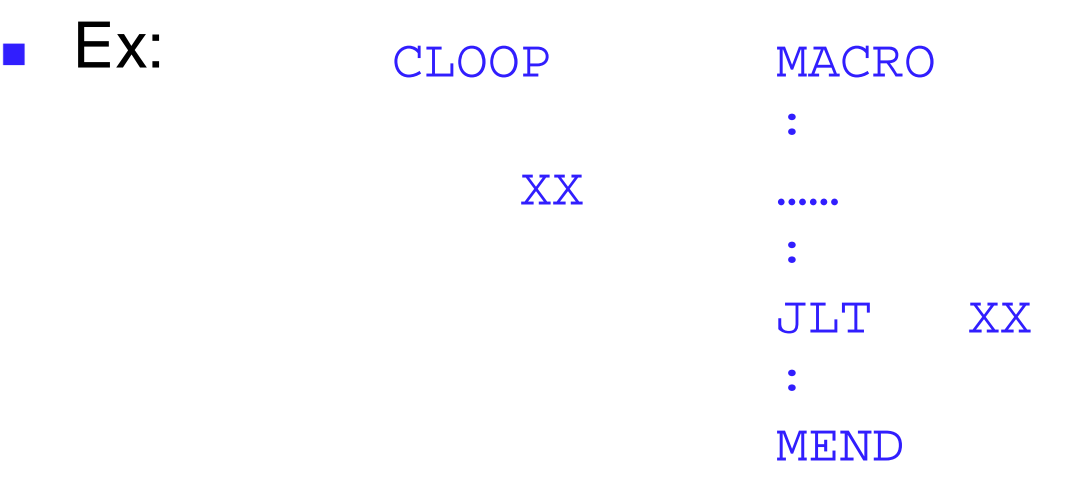

The label "XX" will be defined more than once

**Use of relative addressing at the source statement** level is very <u>inconvenient, error-prone,</u> and <u>difficult to</u> read.

> System Programming  $g \sim 5$

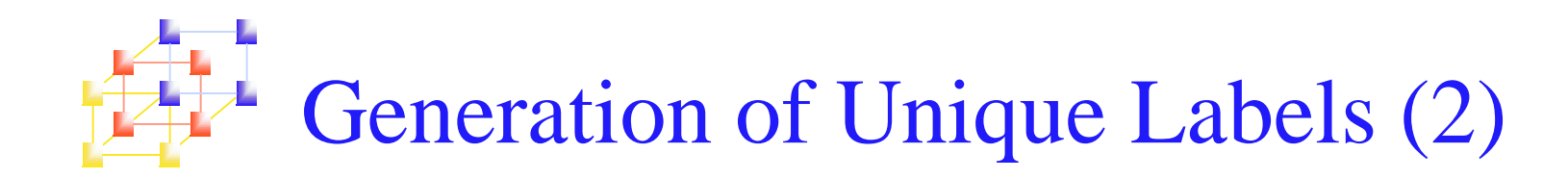

- **Let the macro processor generate unique** labels for each macro invocation and expansion.
	- **During macro expansion, the \$ will be replaced with** \$xx, where xx is <sup>a</sup> two-character alphanumeric counter of the number of macro instructions expanded.
	- $\blacksquare$  xx=AA,AB,AC,.....
		- This allows 1296 macro expansions in <sup>a</sup> single program.

# Generation of Unique Labels<br>
Figure 4.7(a), pp.190

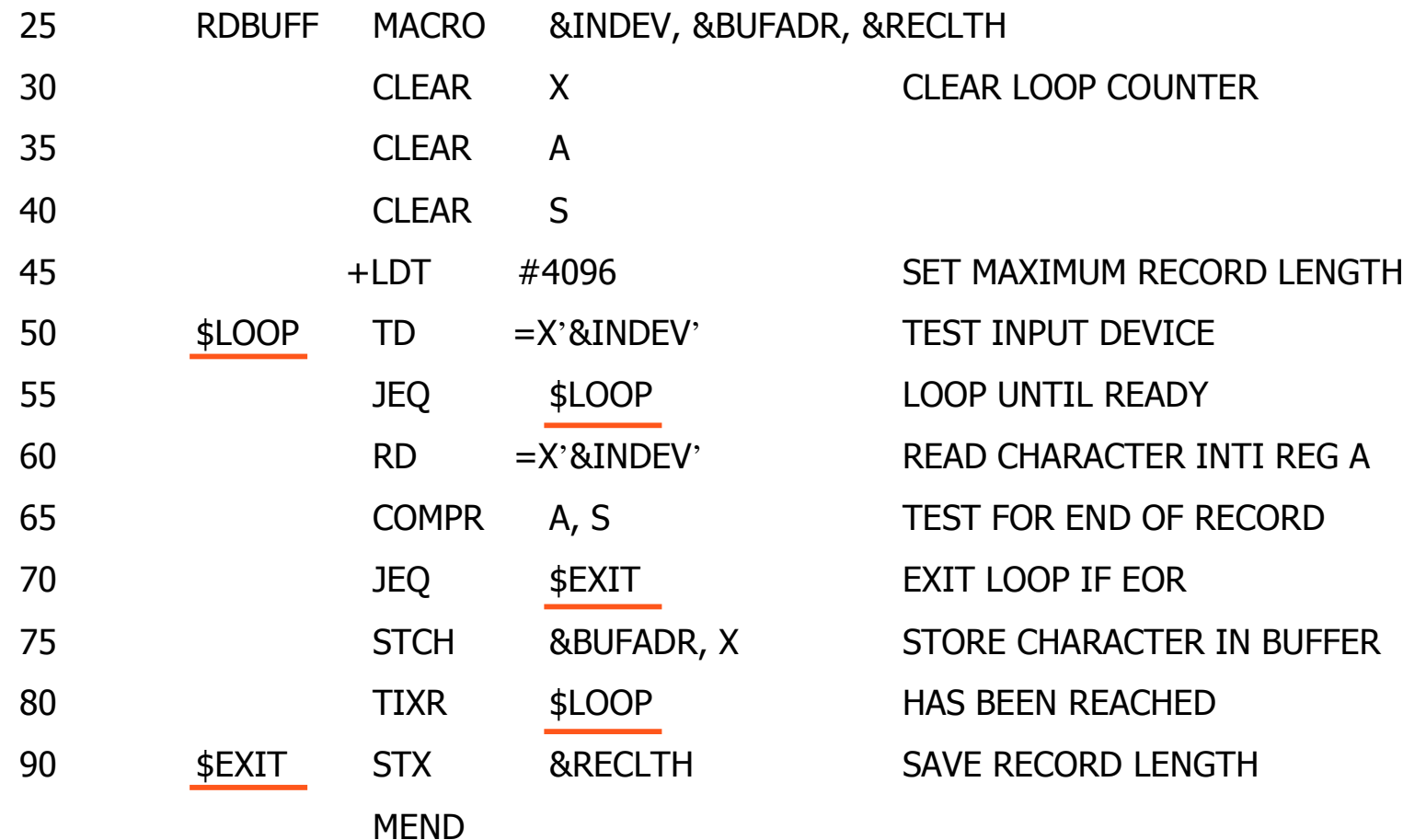

#### **Generation of Unique Labels** Ļ. Figure 4.7(b), pp.190

**RDBUFF** F1, BUFFER, LENGTH

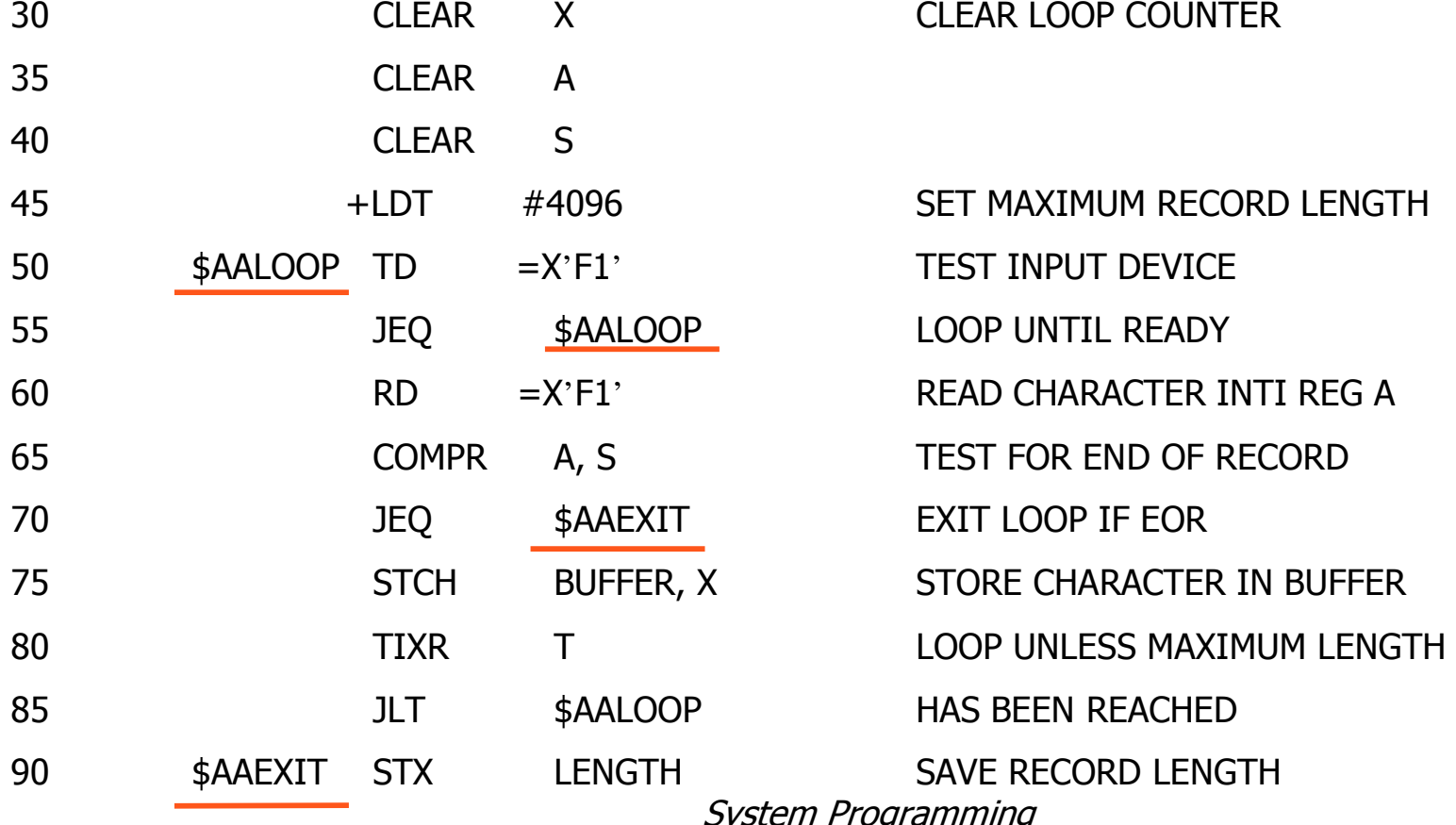

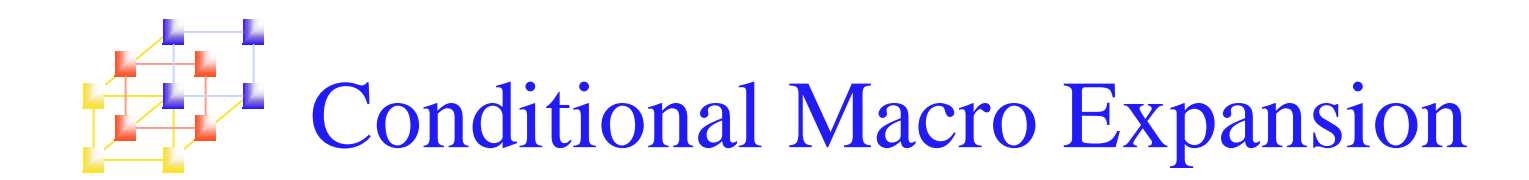

#### • Conditional assembly depends on parameters provides

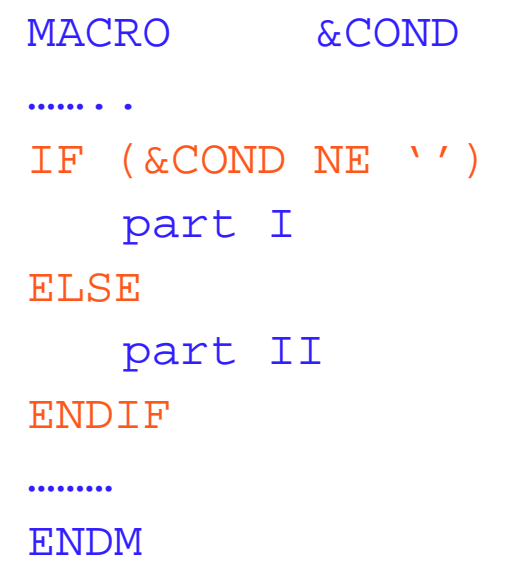

- Part I is expanded if condition part is true, otherwise part II is  $\overline{\phantom{a}}$ expanded
- Compare operator: NE, EQ, LE, GT  $\mathcal{L}_{\mathcal{A}}$

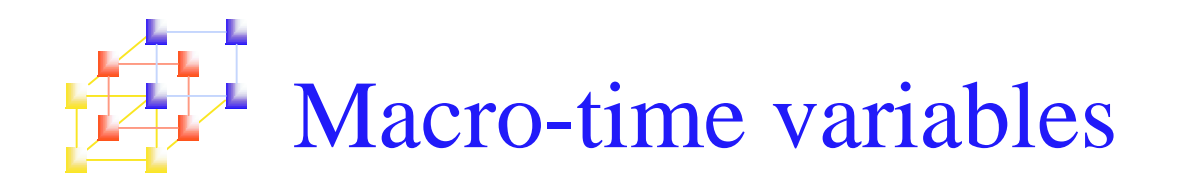

- Begins with "&" but is not a macro instruction parameter
- Can be used to store working values during the macro expansion
	- n. Store the evaluation result of Boolean expression
	- n. Control the macro-time conditional structures
- Be initialized to a value of 0
- Be set by a macro processor directive, SET
	- $\blacksquare$  Ex: Ex: &EORCK SET 1 &EORCTR SET &EORCTR + 1

### Use of macro-time conditional statements Figure 4.8(a), pp. 191

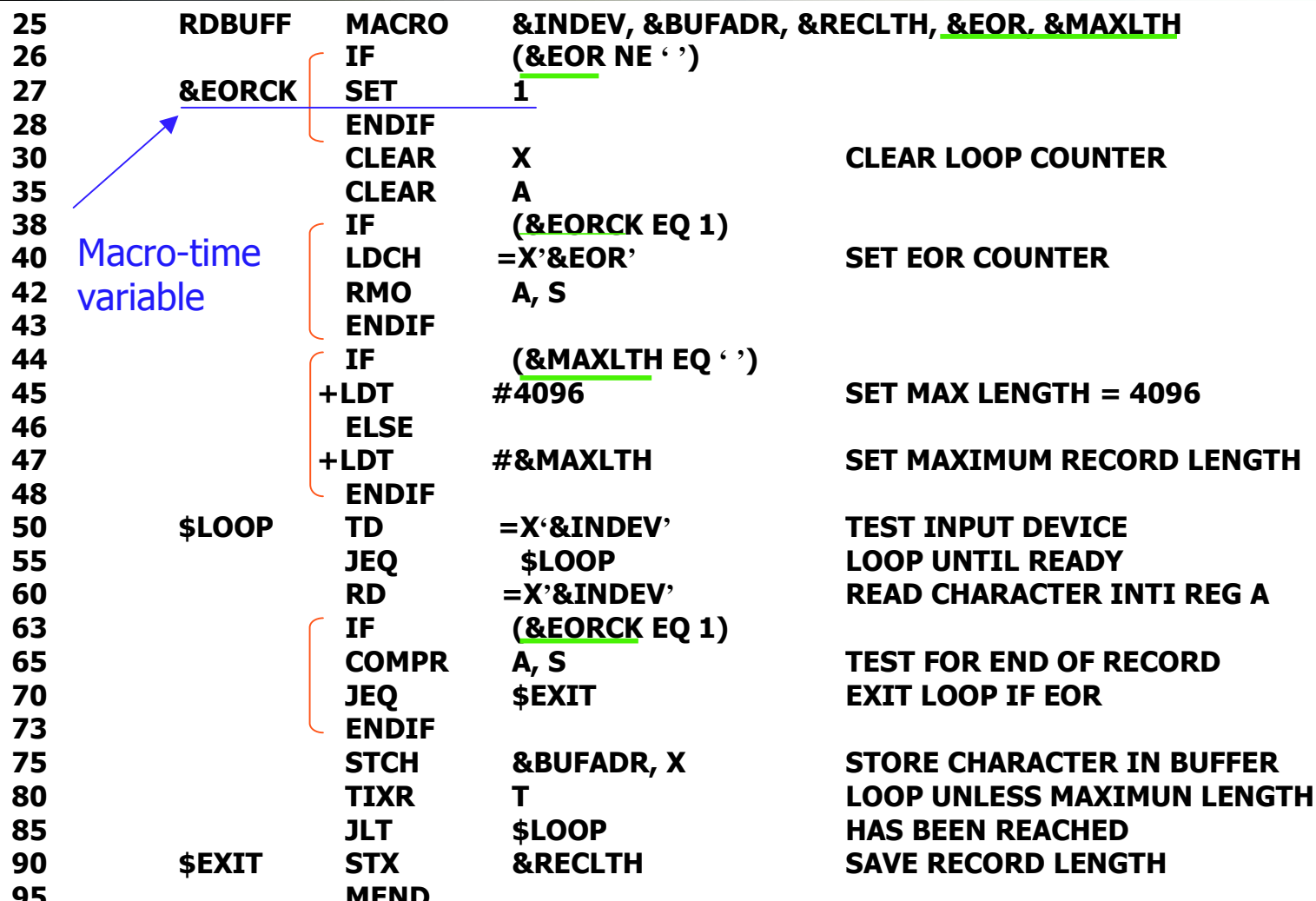

### Use of macro-time conditional statements Figure 4.8(b), pp. 191

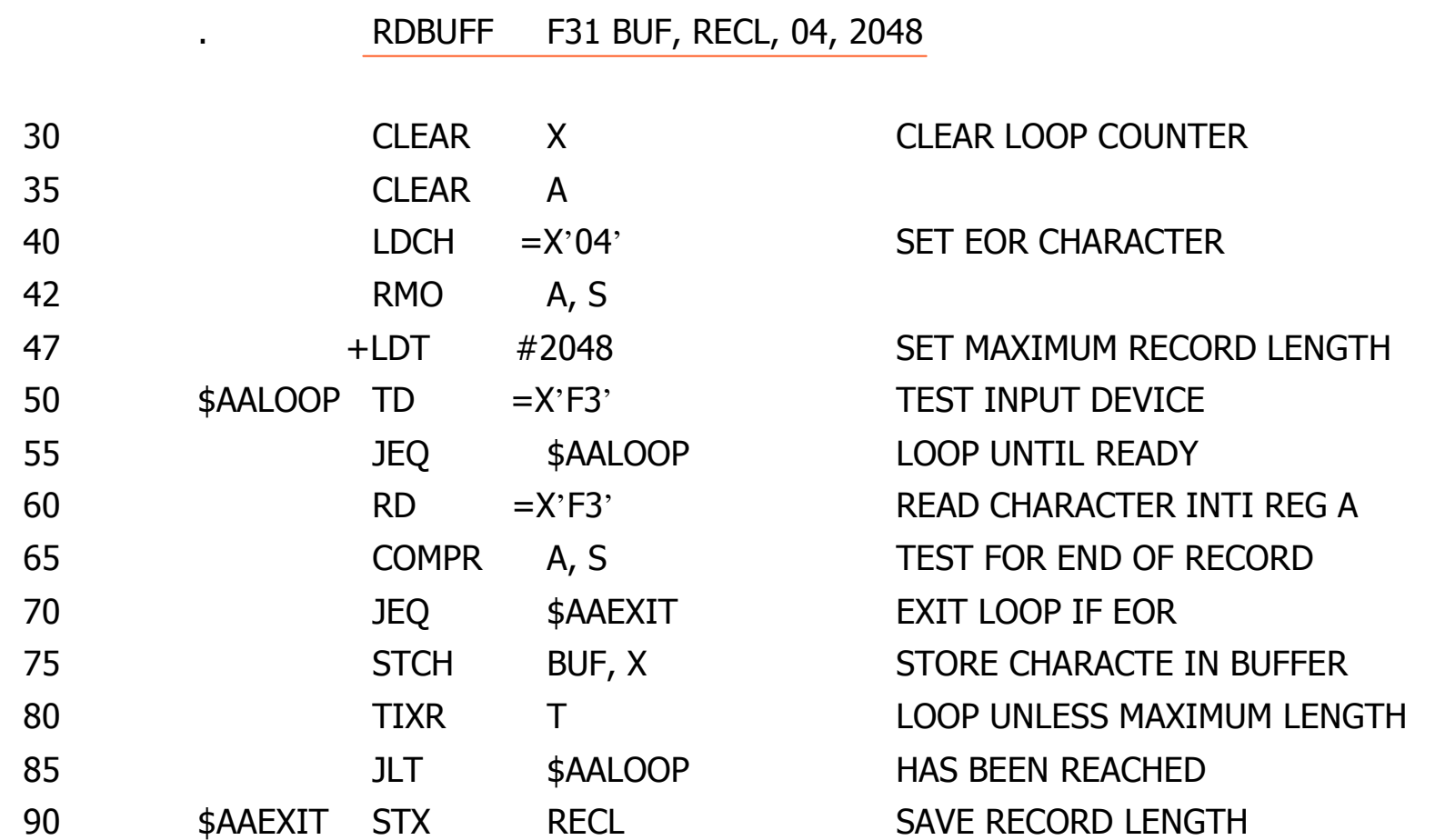

### Use of macro-time conditional statements Figure 4.8(c), pp. 192

**RDBUFF** OE, BUFFER, LENGTH, , 80

 $\ddot{\phantom{a}}$ 

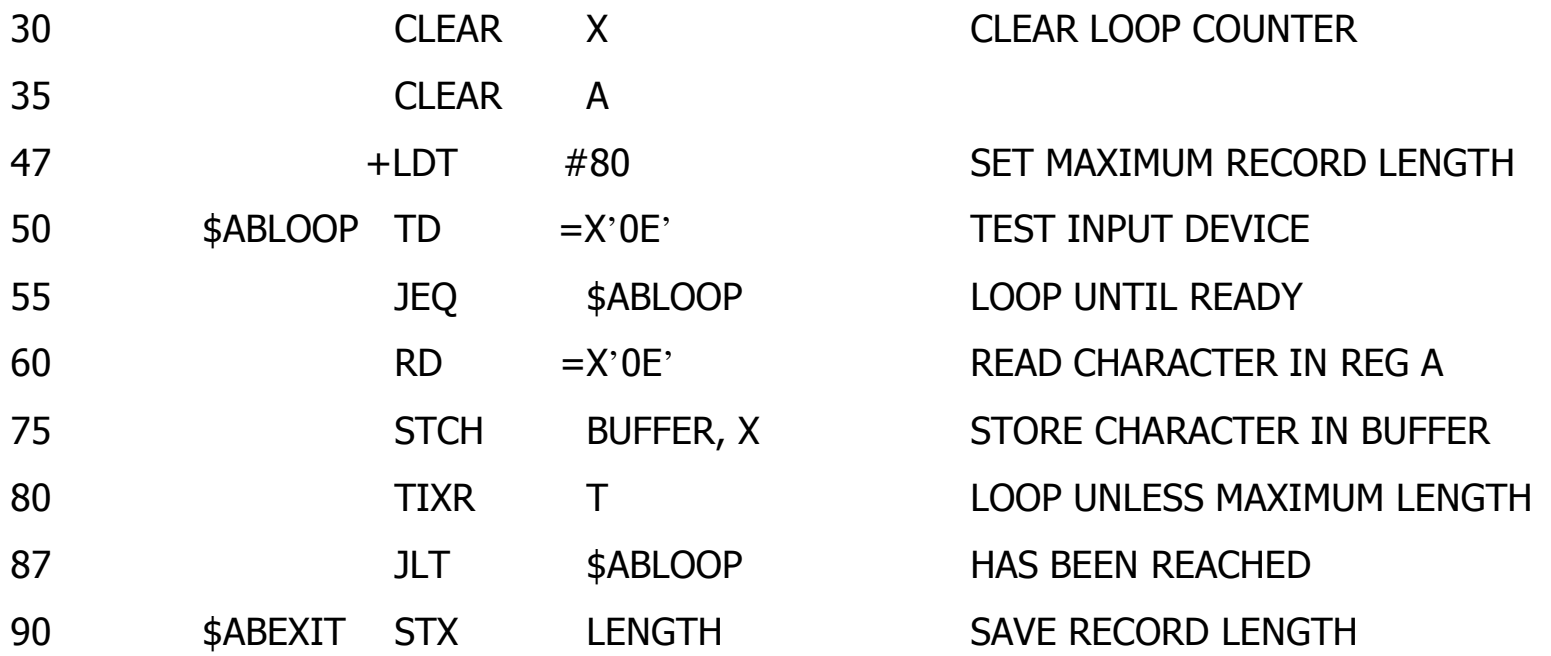

### Use of macro-time conditional statements Figure 4.8(d), pp. 192

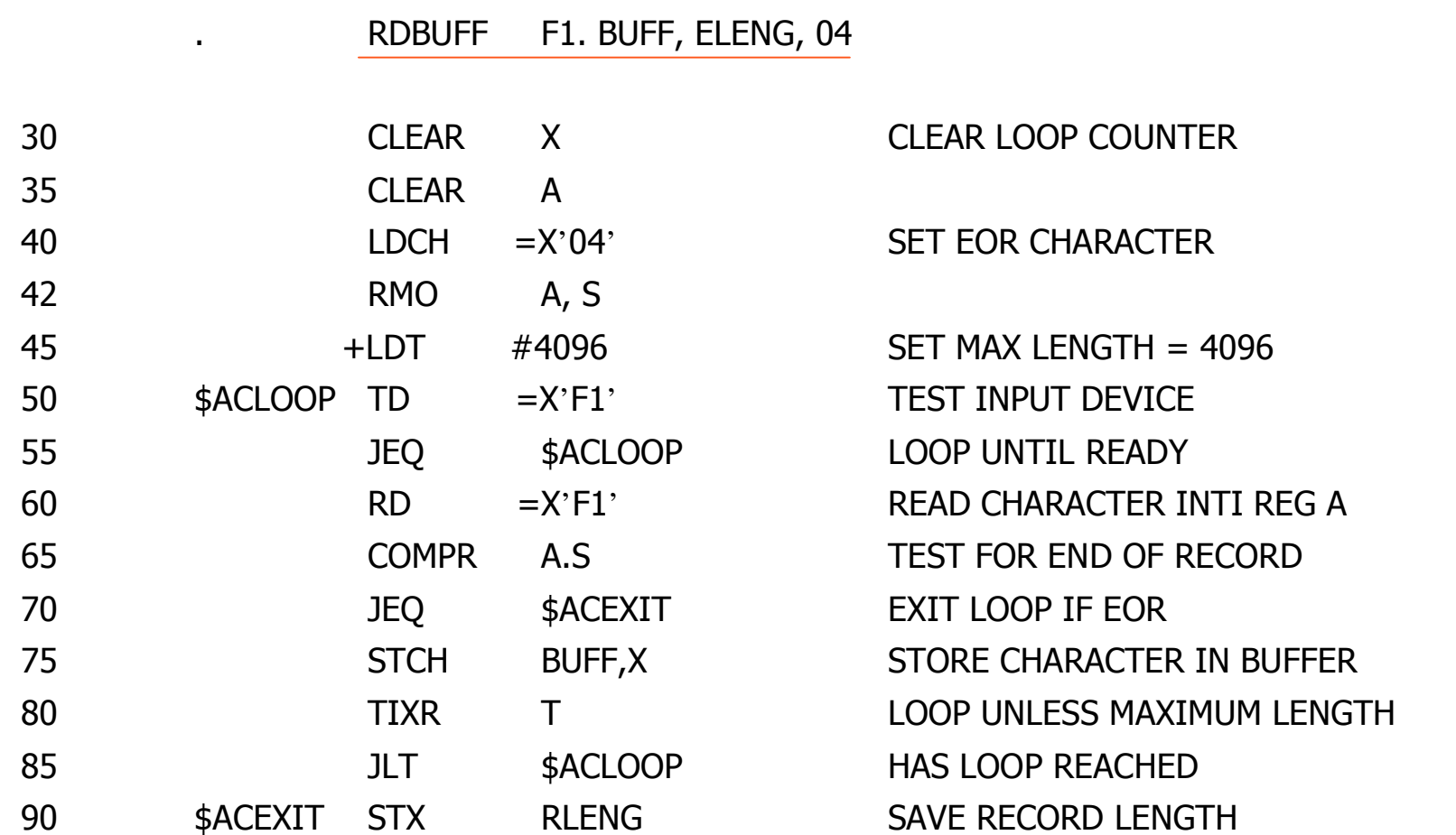

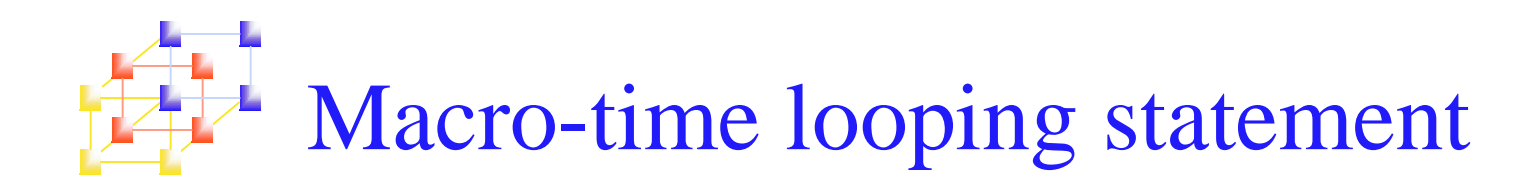

WHILE ( cond )

ENDW

……

- **Macro processor function** 
	- %NITEMS: The number of members in an argument list
- **The execution of testing of IF/WHILE, SET,** %NITEMS() occurs at macro expansion time

# Use of macro-time looping statements<br> $\overline{41}$  Figure 4.9(a), pp. 195

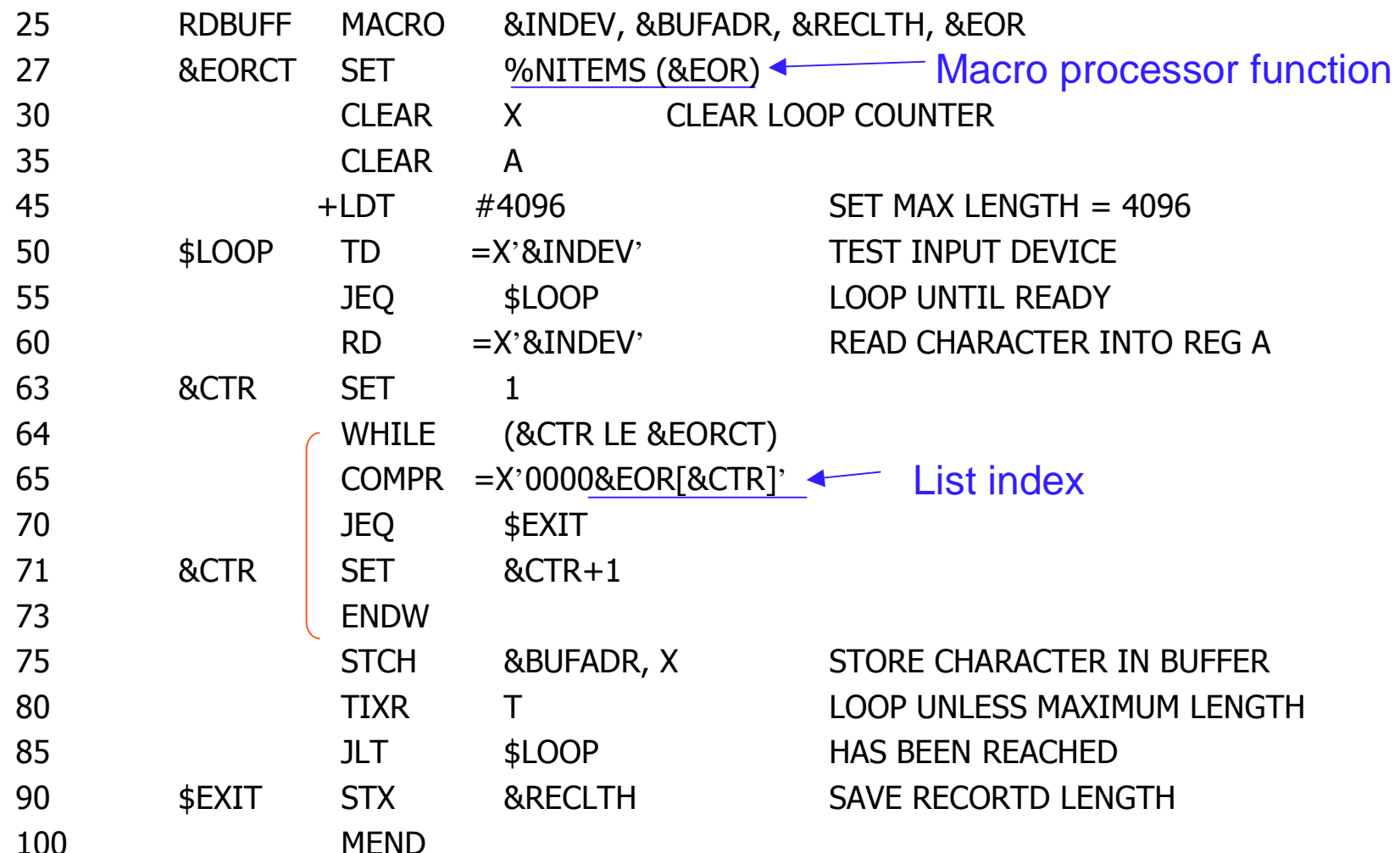

# Use of macro-time looping statements<br>
Figure 4.9(b), pp. 195

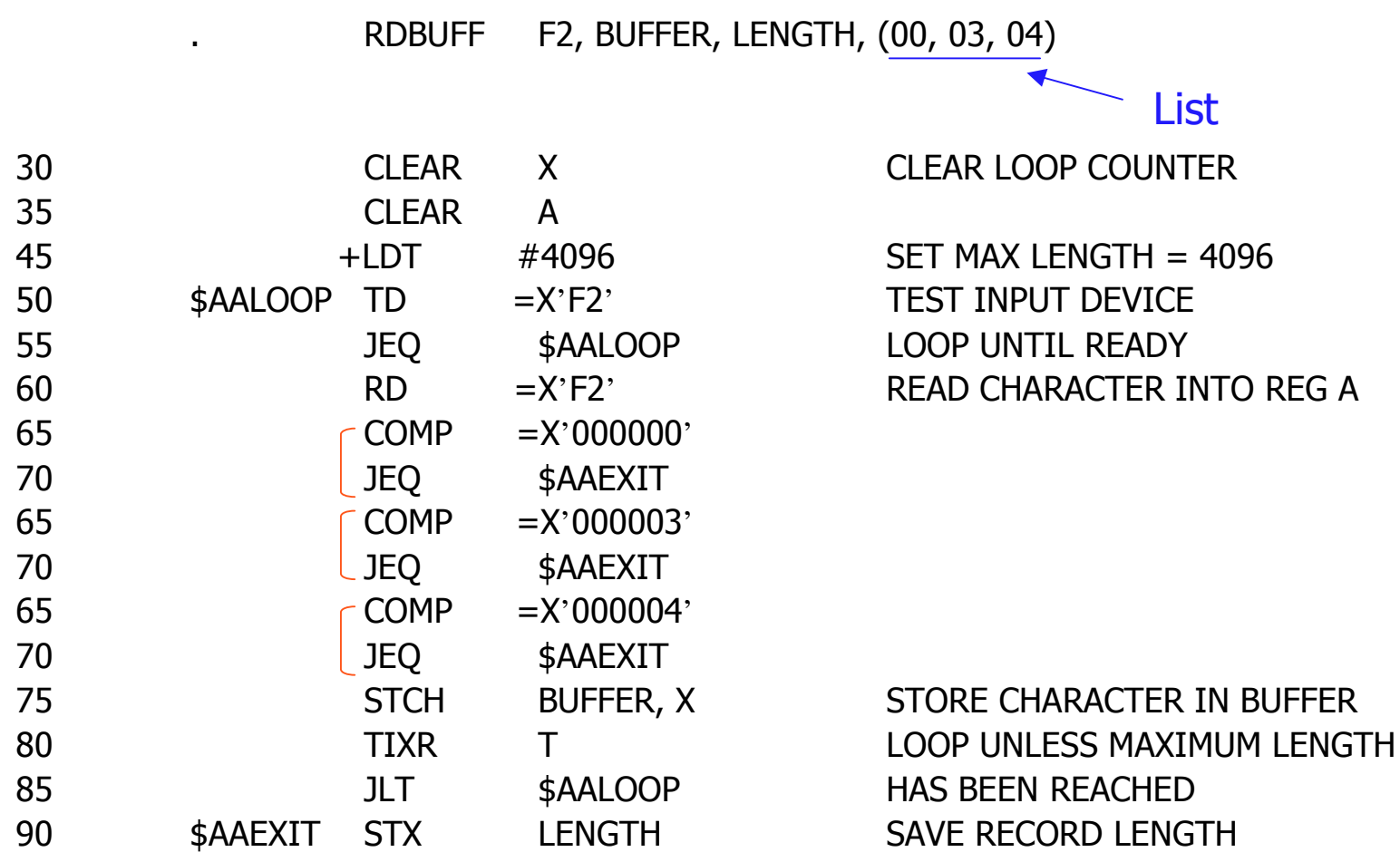

### Implementation of conditional macro expansion

#### ■ IF-ELSE-ENDIF structure

- **The macro processor must maintain a symbol table** 
	- This table contains the values of all macro-time variables used.
	- Entries in this table are made or modified when SET statements are processed.
	- This table is used to look up the current value of <sup>a</sup> macro-time variable whenever it is required.
- When an IF statement is encountered during the expansion of <sup>a</sup> macro, the specified Boolean expression is evaluated.
	- **.** TRUE
		- The macro processor continues to process lines from DEFTAB until it encounters the next ELSE or ENDIF statement.
		- If ELSE is encountered, then skips to ENDIF
	- FALSE
		- The macro processor skips ahead in DEFTAB until it finds the next ELSE or ENDIF statement.

- 3

### Implementation of conditional macro expansion

#### ■ WHILE-ENDW structure

- When an WHILE statement is encountered during the expansion of a macro, the specified Boolean expression is evaluated.
- TRUE
	- The macro processor continues to process lines from DEFTAB until it encounters the next ENDW statement.
	- When ENDW is encountered, the macro processor returns to the preceding WHILE, re-evaluates the Boolean expression, and takes action based on the new value.
- FALSE
	- The macro processor skips ahead in DEFTAB until it finds the next ENDW statement and then resumes normal macro expansion.

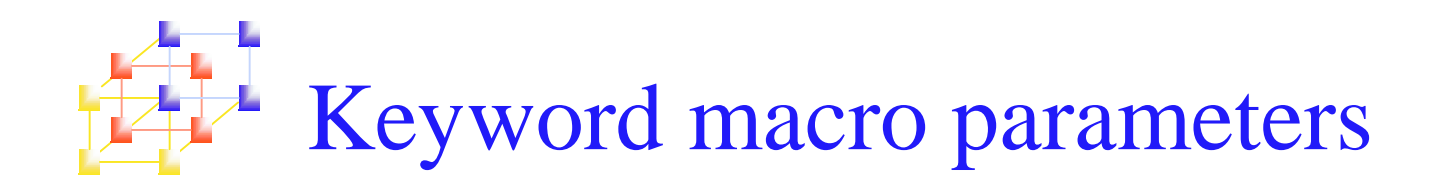

### **Positional parameters**

- **Parameters and arguments are associated according to** their positions in the macro prototype and invocation.
- If an argument is to be omitted, a null argument should be used to maintain the proper order in macro invocation:
- Ex: XXX MACRO &P1, &P2, …., &P20, ….  $XXX A1, A2, ..., ..., A20, ...$  Null arguments
- It is not suitable if a macro has a large number of parameters, and only <sup>a</sup> few of these are given values in a typical invocation.

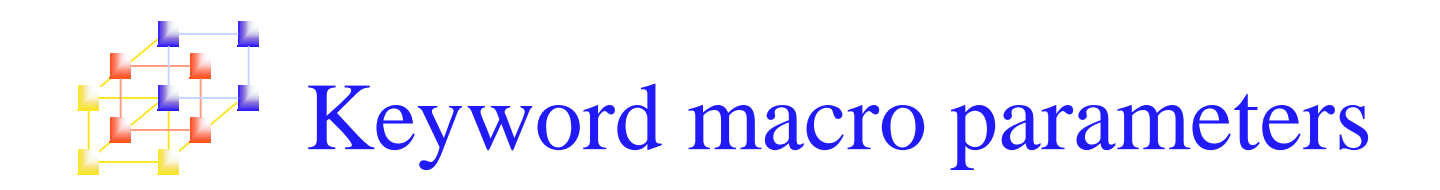

#### **Keyword parameters**

- **Each argument value is written with a keyword that** names the corresponding parameter.
- **Arguments may appear in any order.**
- n. Null arguments no longer need to be used.
- Ex: XXX P1=A1, P2=A2, P20=A20.
- It is easier to read and much less error-prone than the positional method.

# Use of keyword parameters in macro<br>
Figure 4.10(a), pp.198

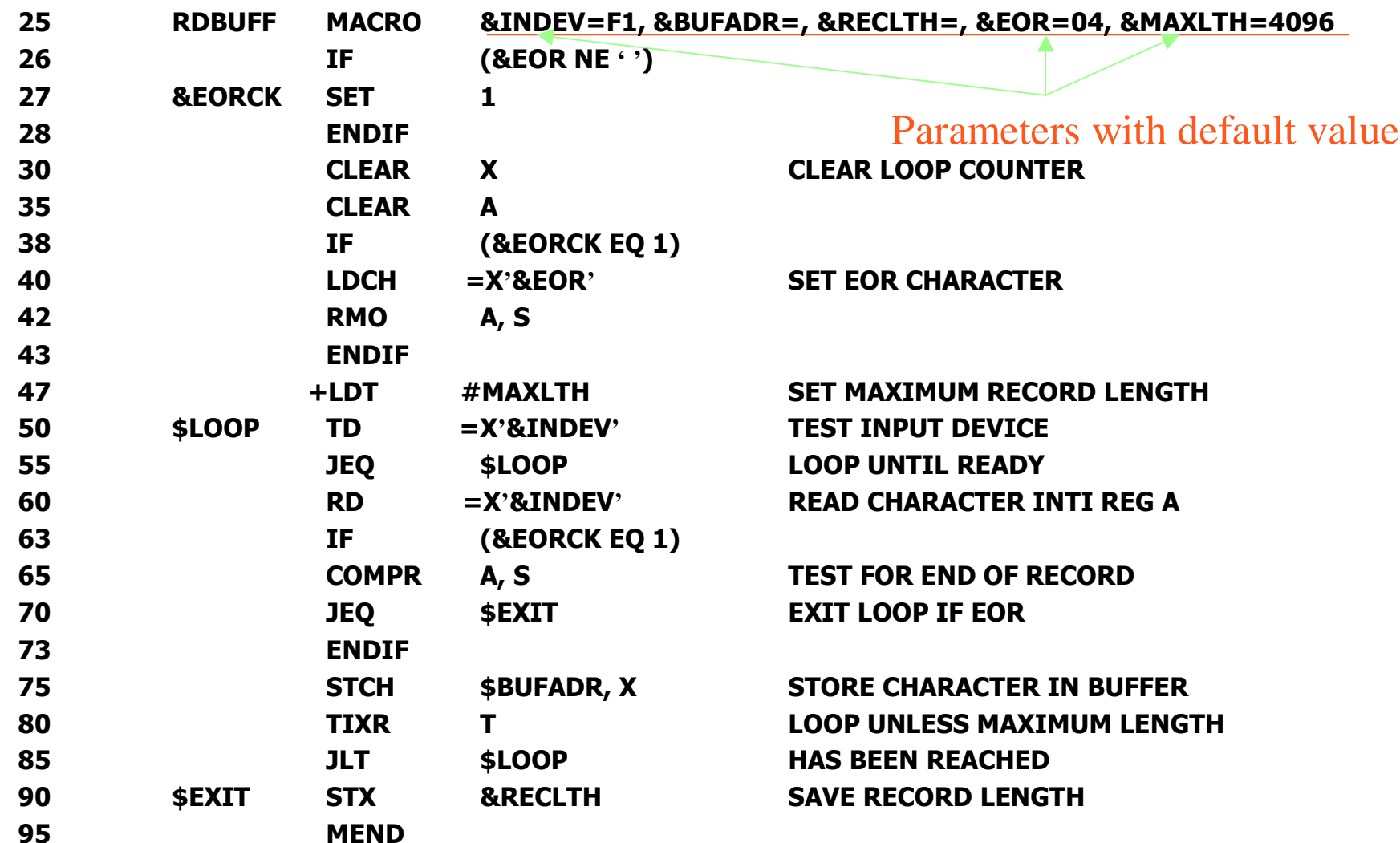

# Use of keyword parameters in macro<br>
Figure 4.10(b), pp.198

 $\mathbf{r}^{\prime}$ 

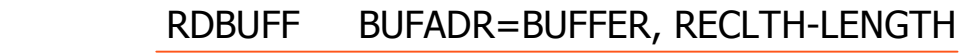

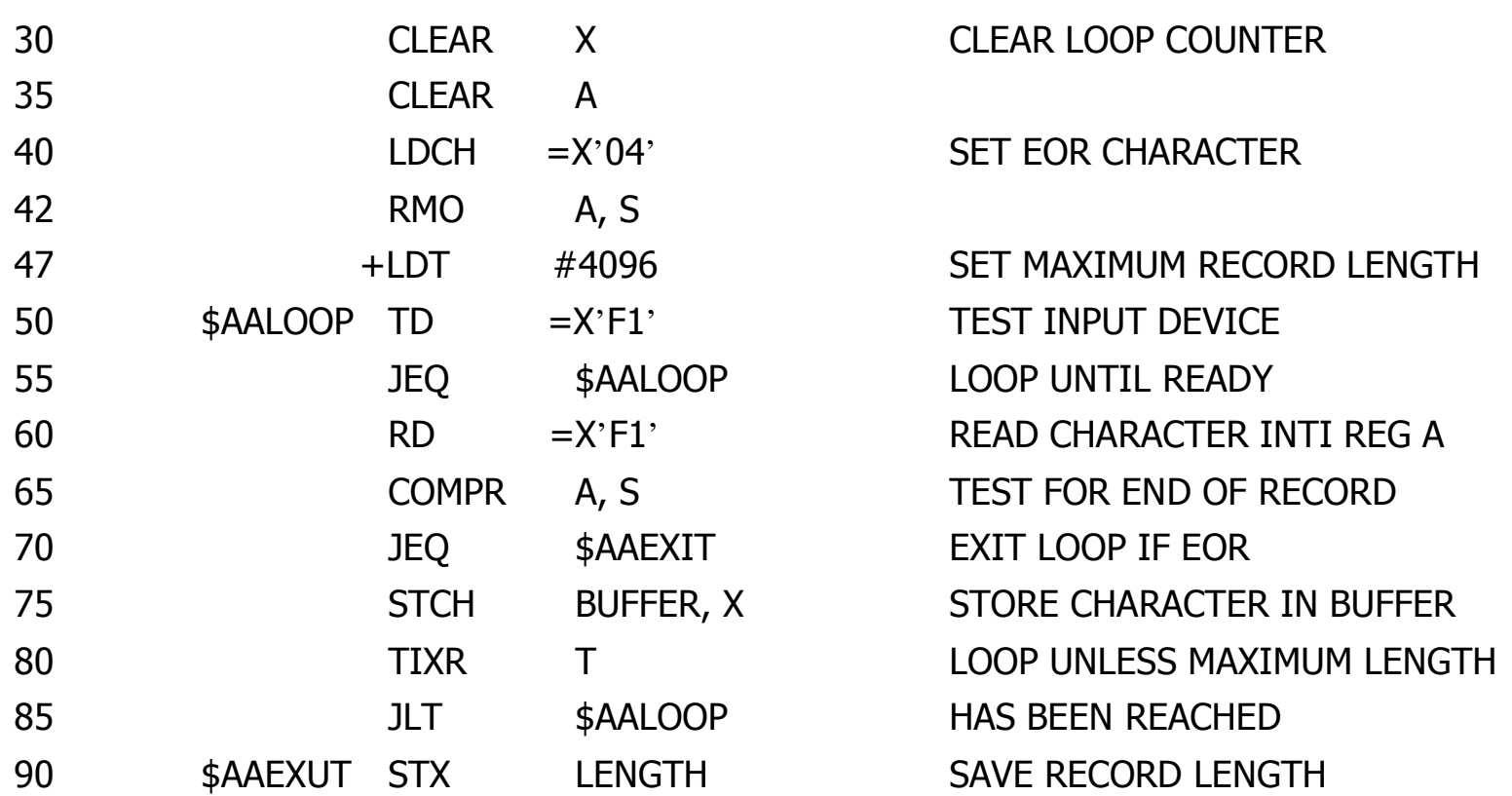

# Use of keyword parameters in macro<br>  $\frac{1}{2}$  Figure 4.10(c), pp.199

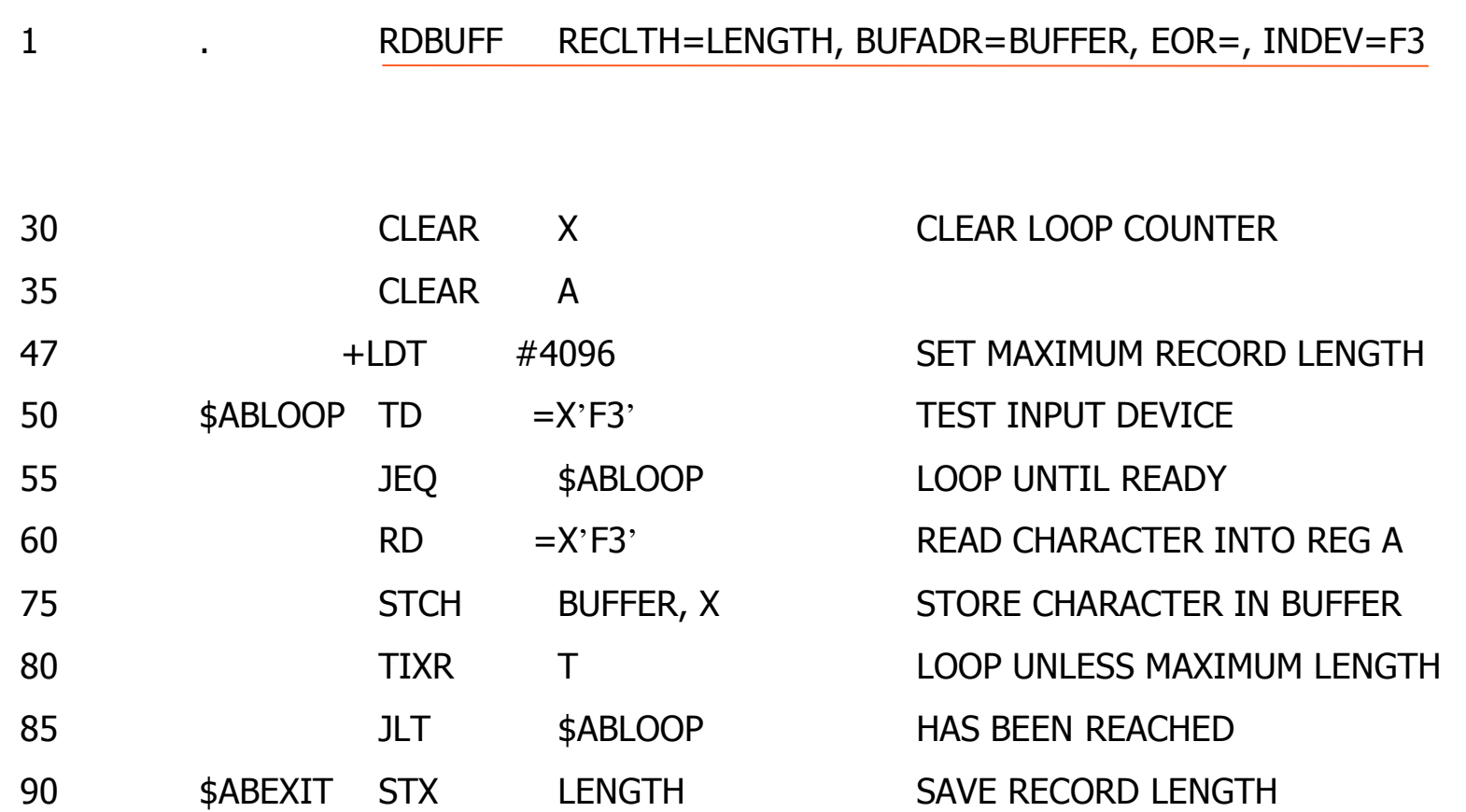